## A Theoretical Framework for Symbolic Quick Error Detection

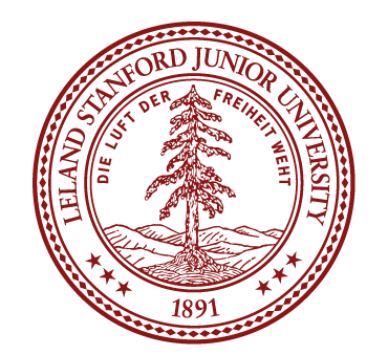

FLORIAN LONSING SUBHASISH MITRA CLARK BARRETT

Paper published at Formal Methods in Computer-Aided Design (FMCAD) 2020 Preprint: <https://arxiv.org/abs/2006.05449>

**Stanford University** 

#### Context: Pre-Silicon Verification

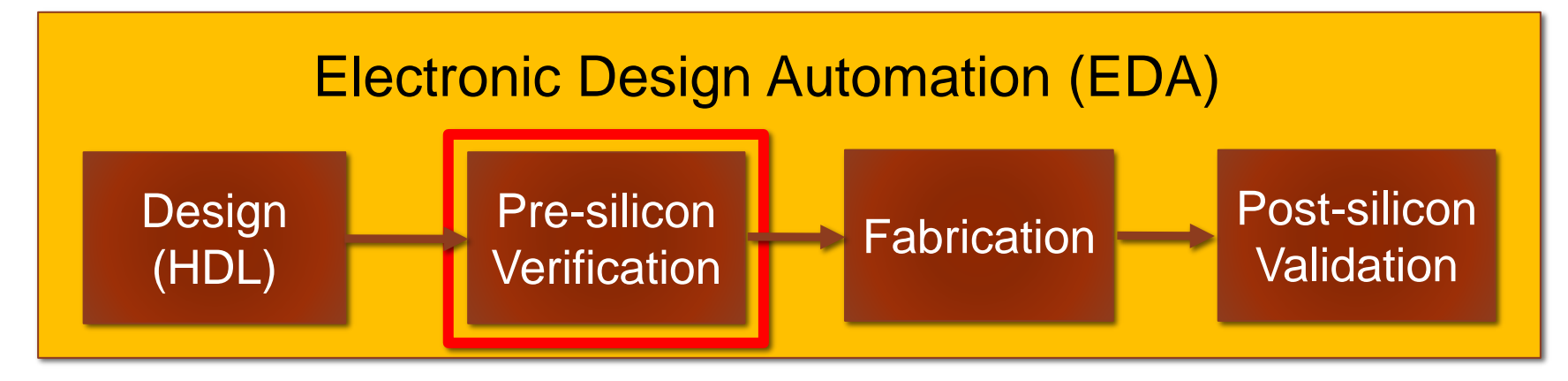

- Our focus: processor designs.
- Formally verify model of a design (e.g. Verilog).
- Model checking vs. non-formal simulation or testing.

#### Context: Pre-Silicon Verification

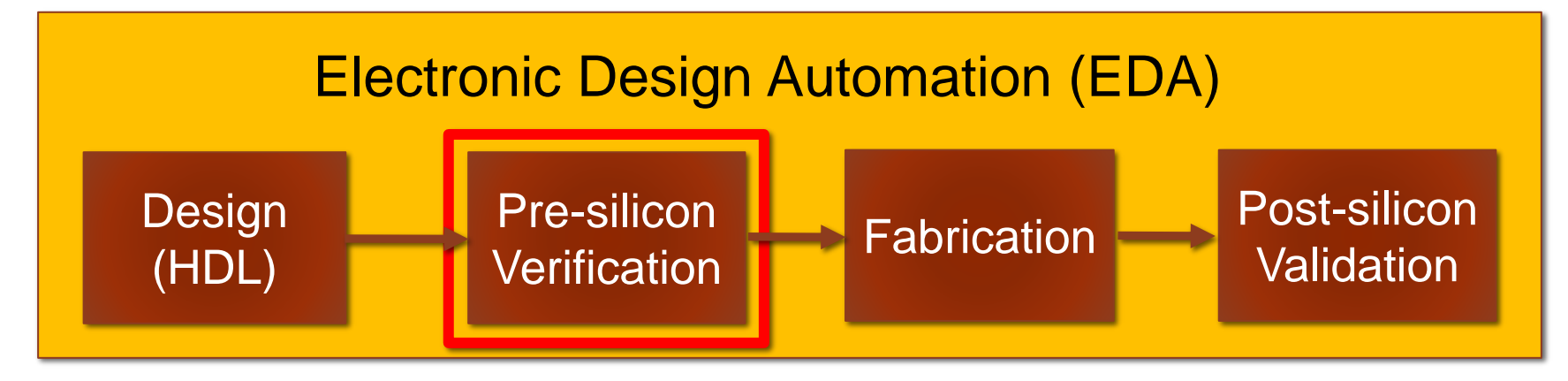

- Our focus: processor designs.
- Formally verify model of a design (e.g. Verilog).
- Model checking vs. non-formal simulation or testing.

### Symbolic Quick Error Detection (SQED)

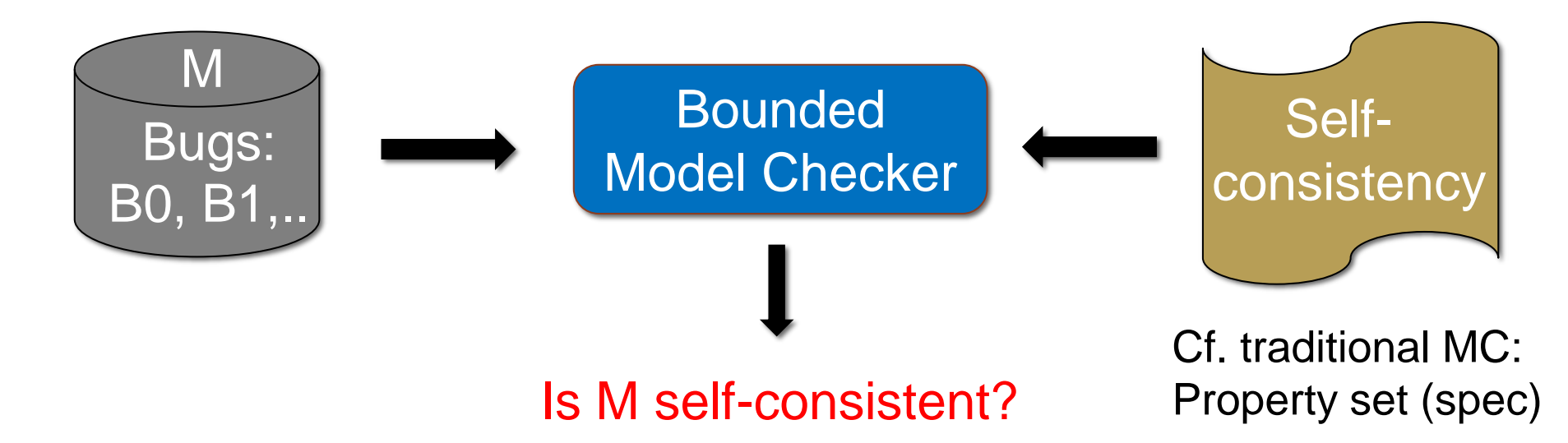

- No formal spec or implementation-specific properties.
- Self-consistency: universal property.
- Industrial-strength technique.

#### Our Contributions: SQED Soundness Proof

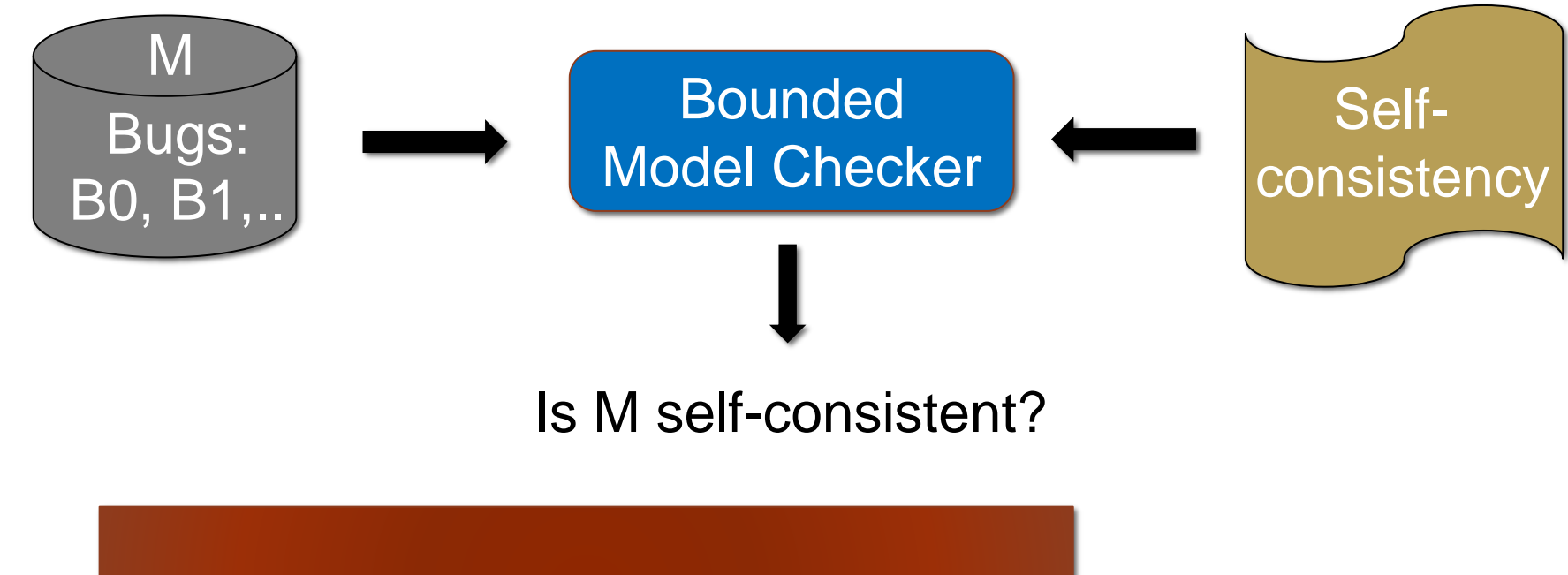

• If M not self-consistent then  $B \in M$ . No spurious cex

#### Our Contributions: SQED Completeness Proof

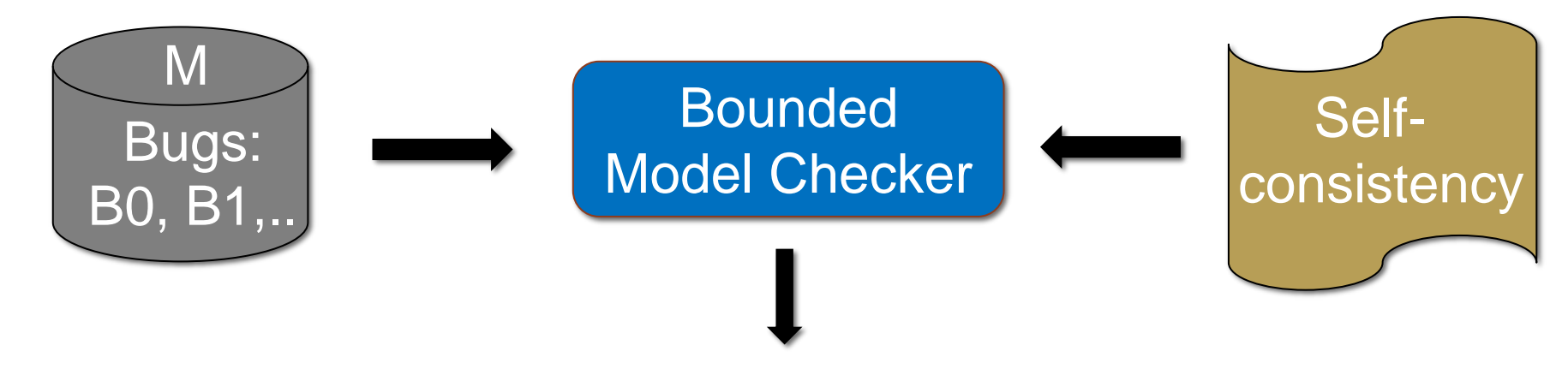

#### Is M self-consistent?

• If **B** ∈ M then M not self-consistent.

Conditional/full **Completeness** 

### Self-Consistency

• Processor Design M:

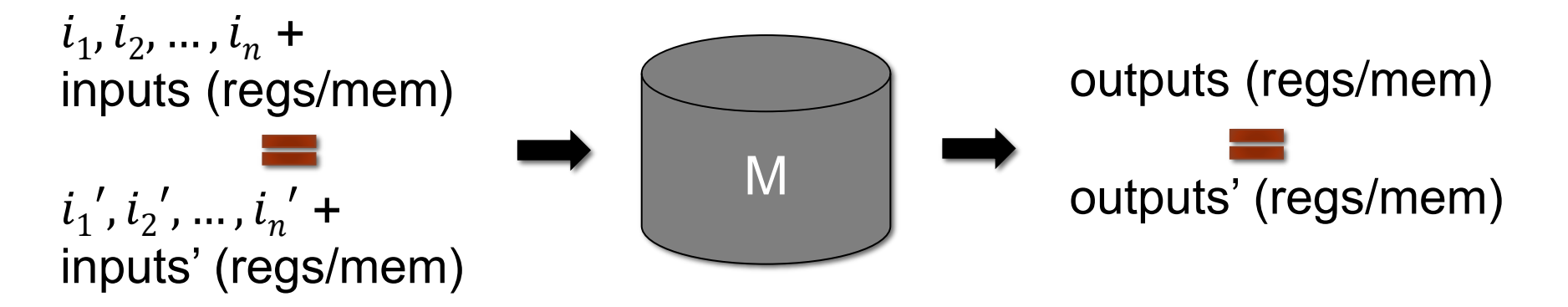

#### Self-Consistency

• Processor Design M:

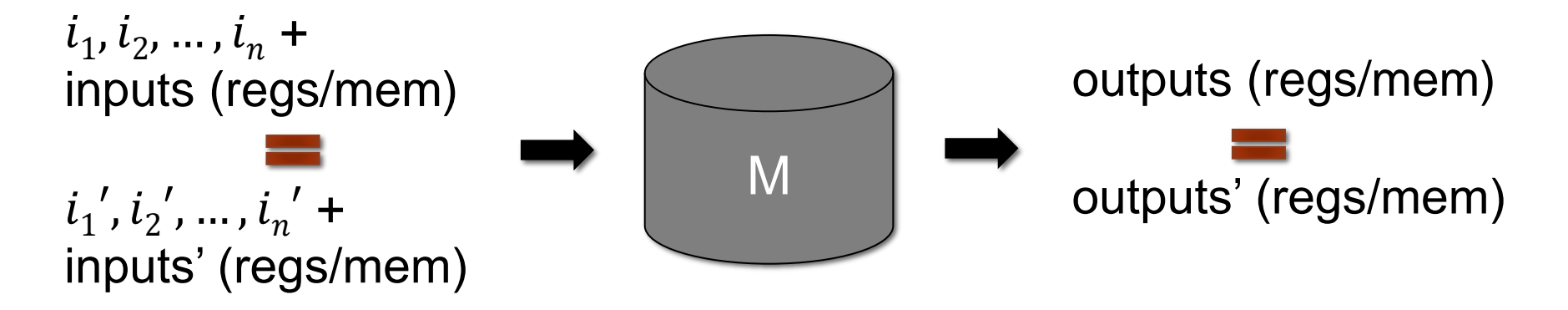

HW designs have complex internal state (pipeline,…).

$$
\begin{bmatrix}\n\mathcal{L} \\
s_0\n\end{bmatrix}
$$

- State  $s_0$ : mapping from locations  $\mathcal L$  to values.
- $\mathcal{L}$ : register and memory locations.

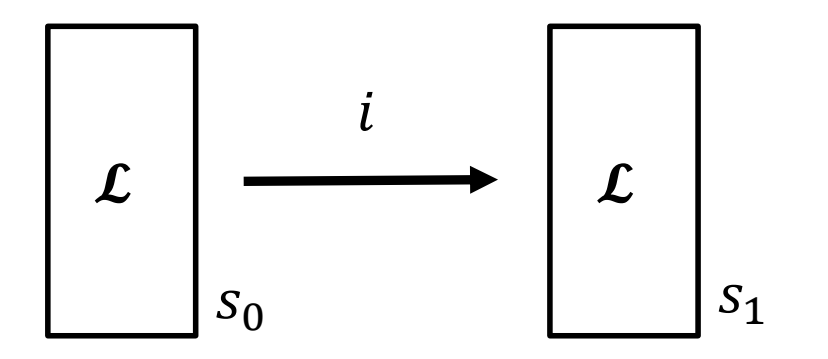

- Executing instruction *i*: read from input locations in  $s_0$ .
- Update output location in  $s<sub>1</sub>$  by opcode.

$$
\begin{array}{|c|}\n\hline\n\textbf{L}_0 & \\
\hline\n\textbf{L}_D & \\
\hline\n\textbf{S}_0\n\end{array}
$$

- Original locations  $\mathcal{L}_{\boldsymbol{\Omega}}$ .
- Duplicate locations  $\mathcal{L}_D$ .
- Arbitrary, fixed bijective mapping  $L_D: \mathcal{L}_{\mathbf{O}} \to \mathcal{L}_{\mathbf{D}}$ .

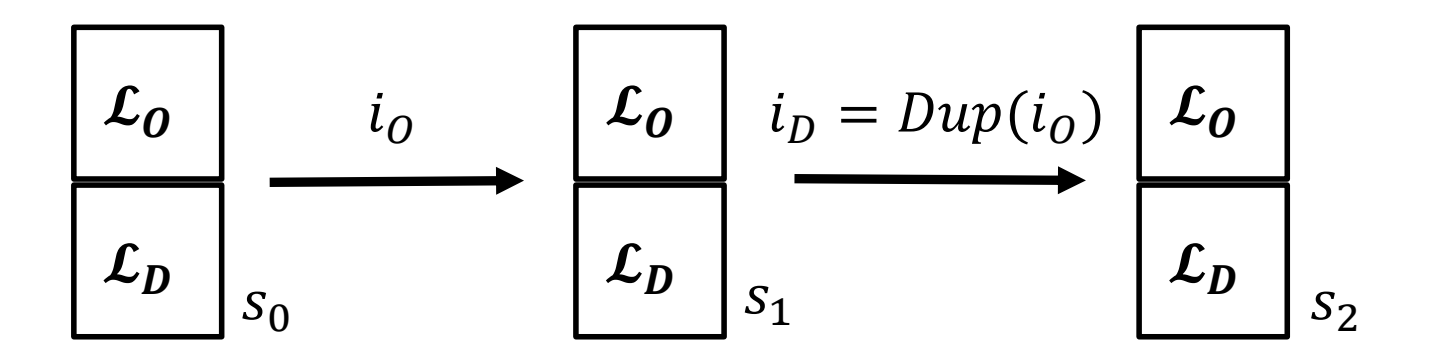

- Original instruction  $i<sub>o</sub>$ : read/write  $\mathcal{L}<sub>o</sub>$  only.
- Duplicate  $i_D$ : same opcode, read/write  $\mathcal{L}_D$  only.

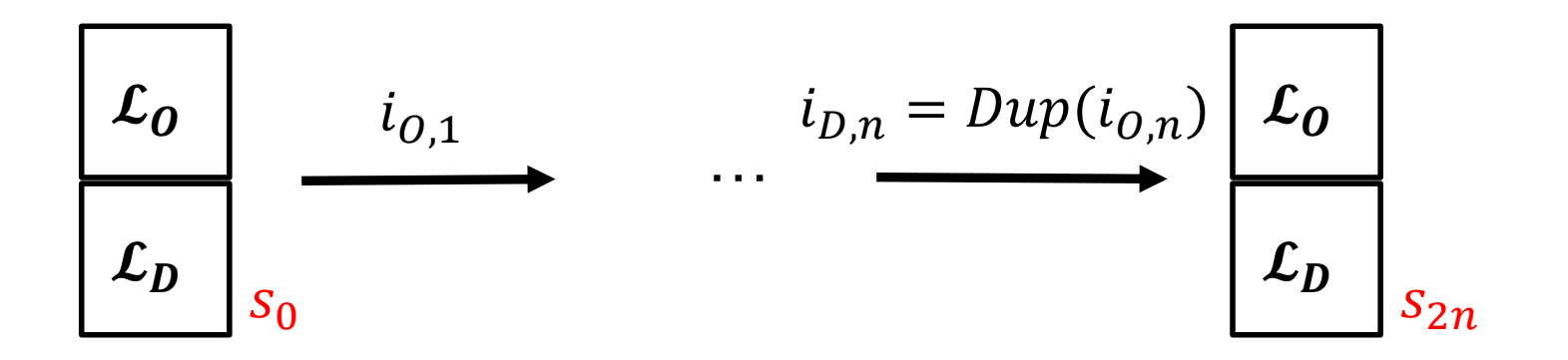

- $i_0 = i_{0,1},..., i_{0,n}, i_D = i_{D,1},..., i_{D,n}, i_D = Dup(i_0).$
- QED test: concatenation  $\mathbf{i} = \mathbf{i}_0 :: \mathbf{i}_D$  of  $2n$  instructions.

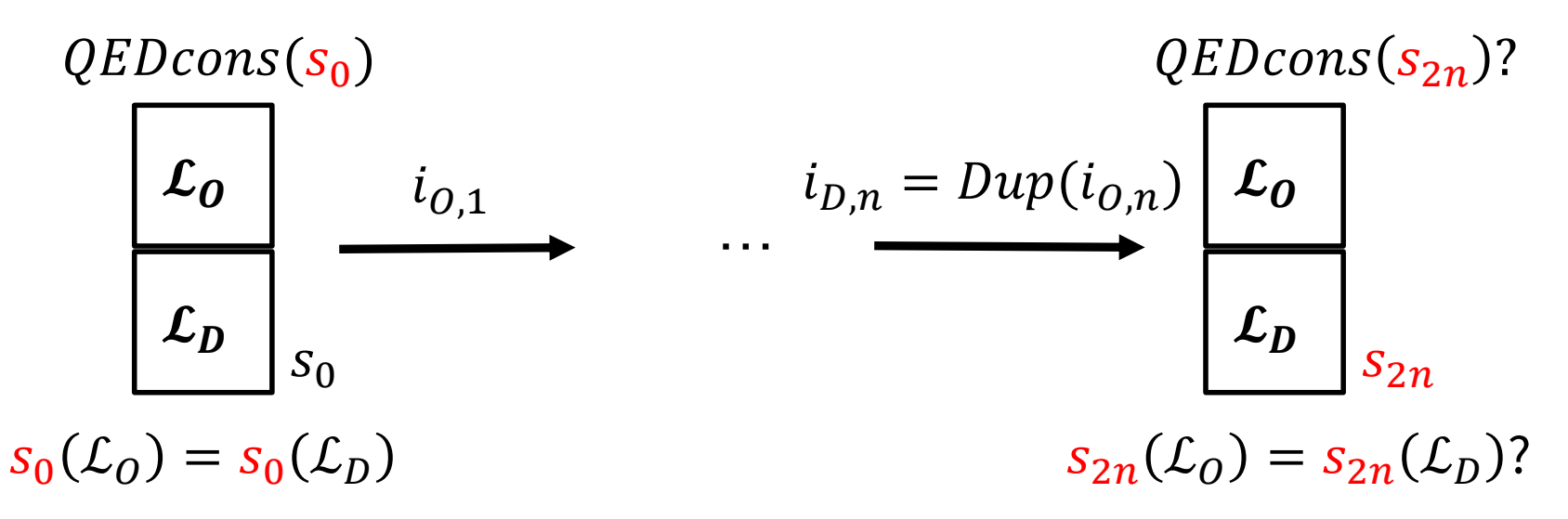

- $i_0 = i_{0,1},..., i_{0,n}, i_D = i_{D,1},..., i_{D,n}, i_D = Dup(i_0).$
- QED test: concatenation  $\mathbf{i} = \mathbf{i}_0 :: \mathbf{i}_D$  of  $2n$  instructions.
- QED-consistent state: matching values at  $\mathcal{L}_0$  and  $\mathcal{L}_0$ .

#### Using BMC in SQED

Select partition  $\mathcal{L}_0$ ,  $\mathcal{L}_D$  of  $\mathcal{L}$ and mapping  $L_D: \mathcal{L}_O \to \mathcal{L}_D$ 

#### Using BMC in SQED

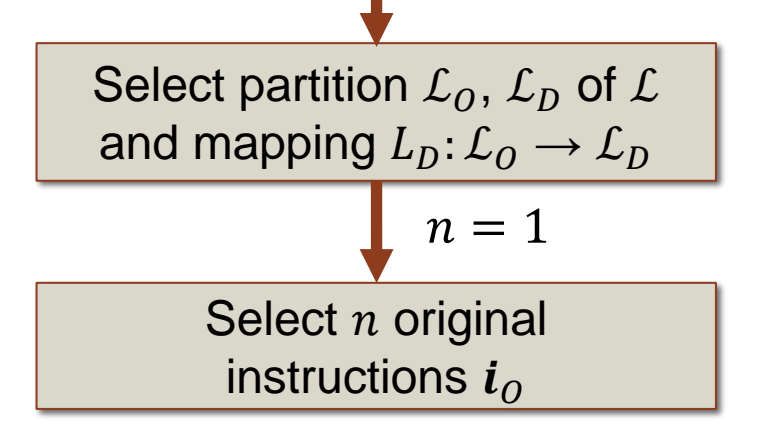

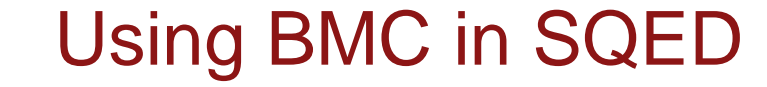

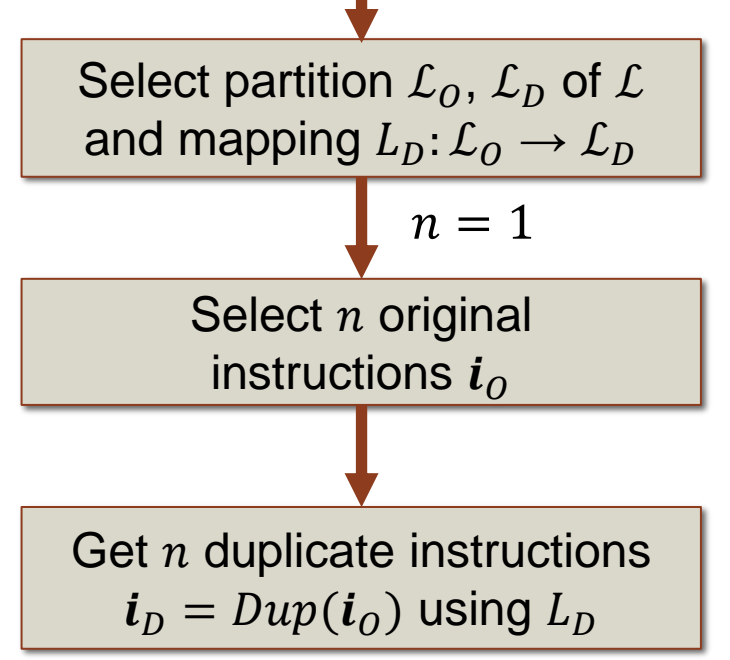

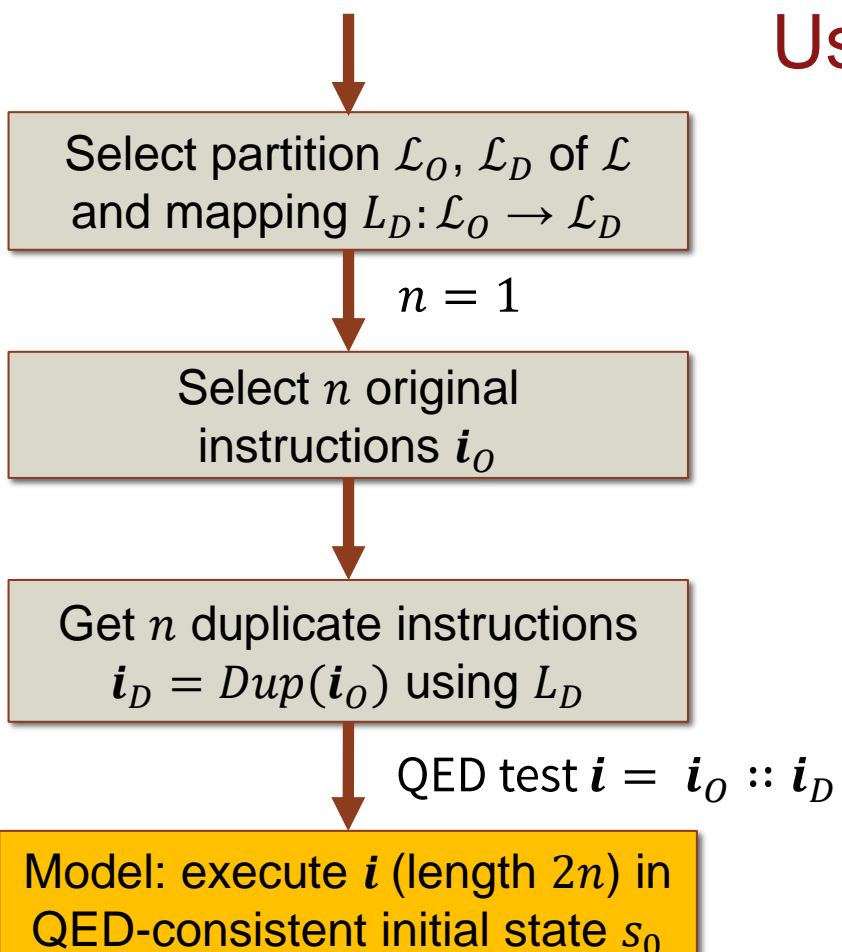

#### Using BMC in SQED

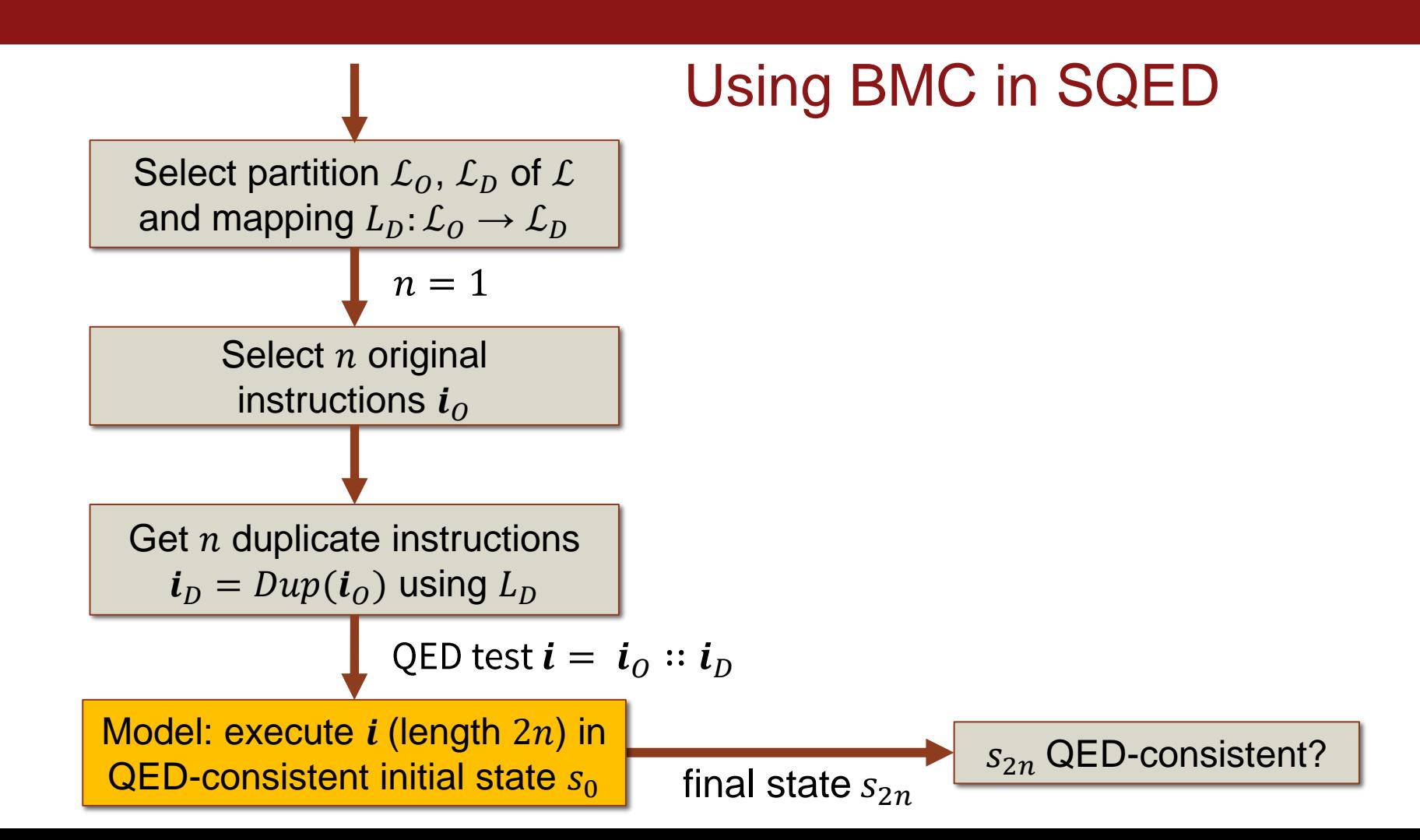

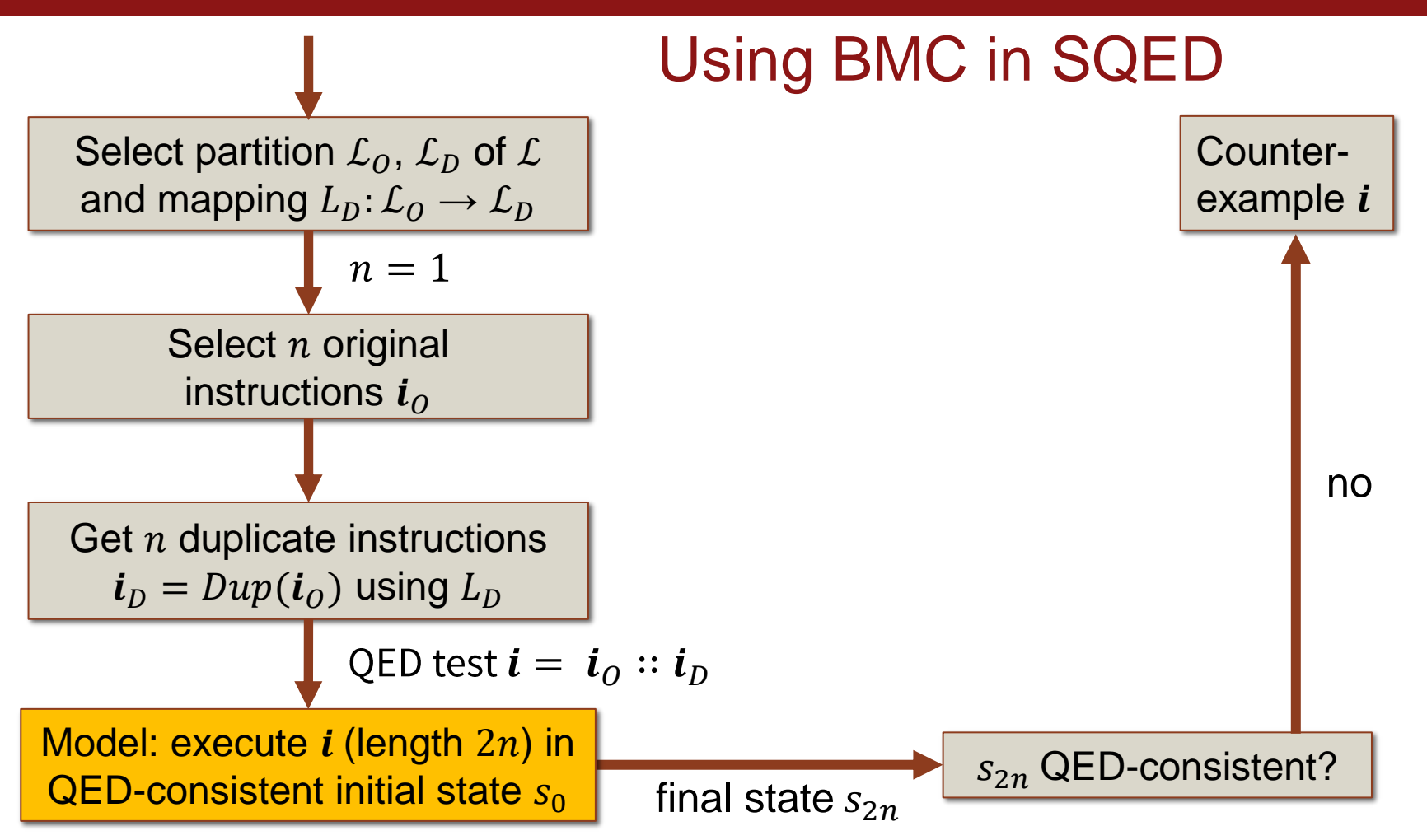

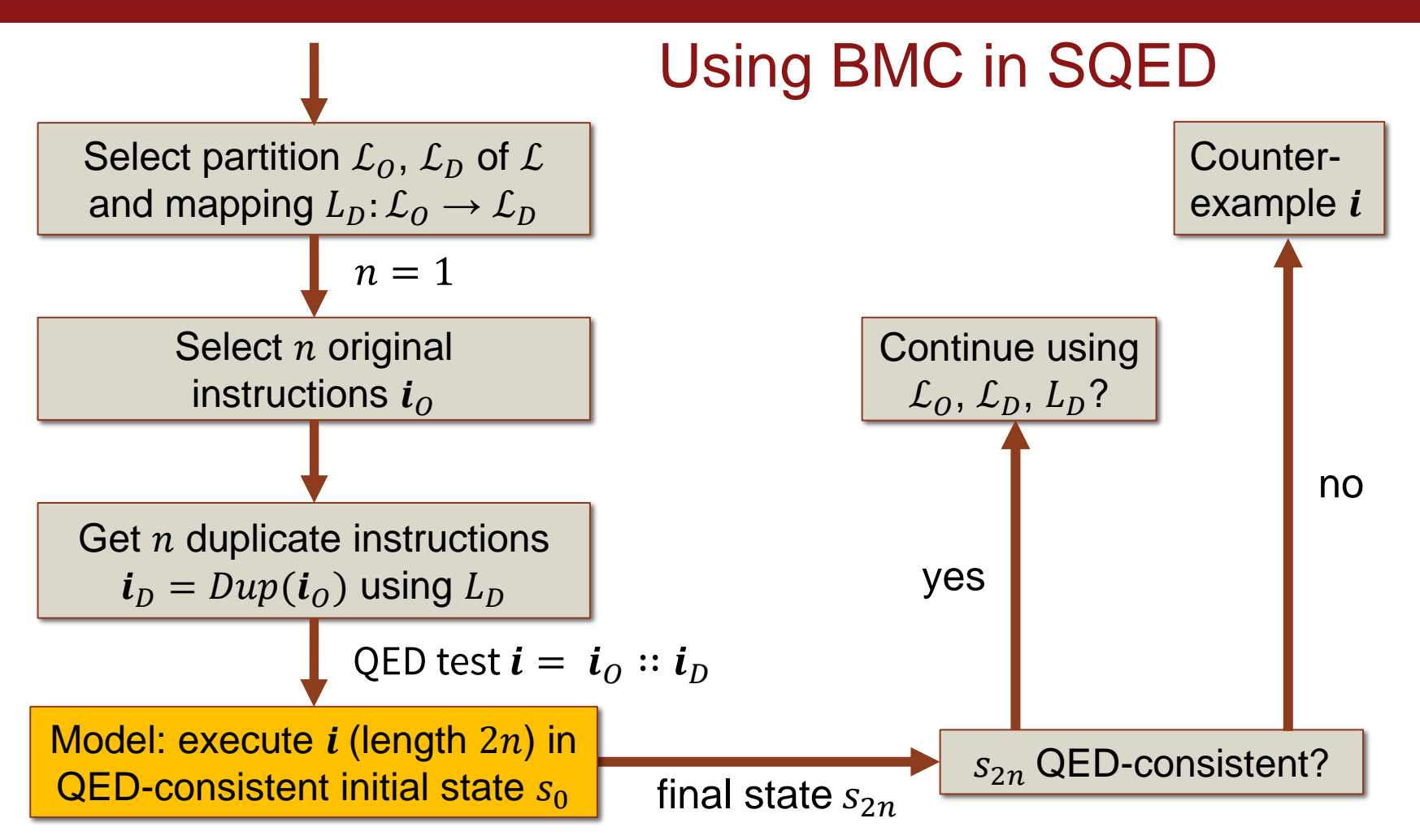

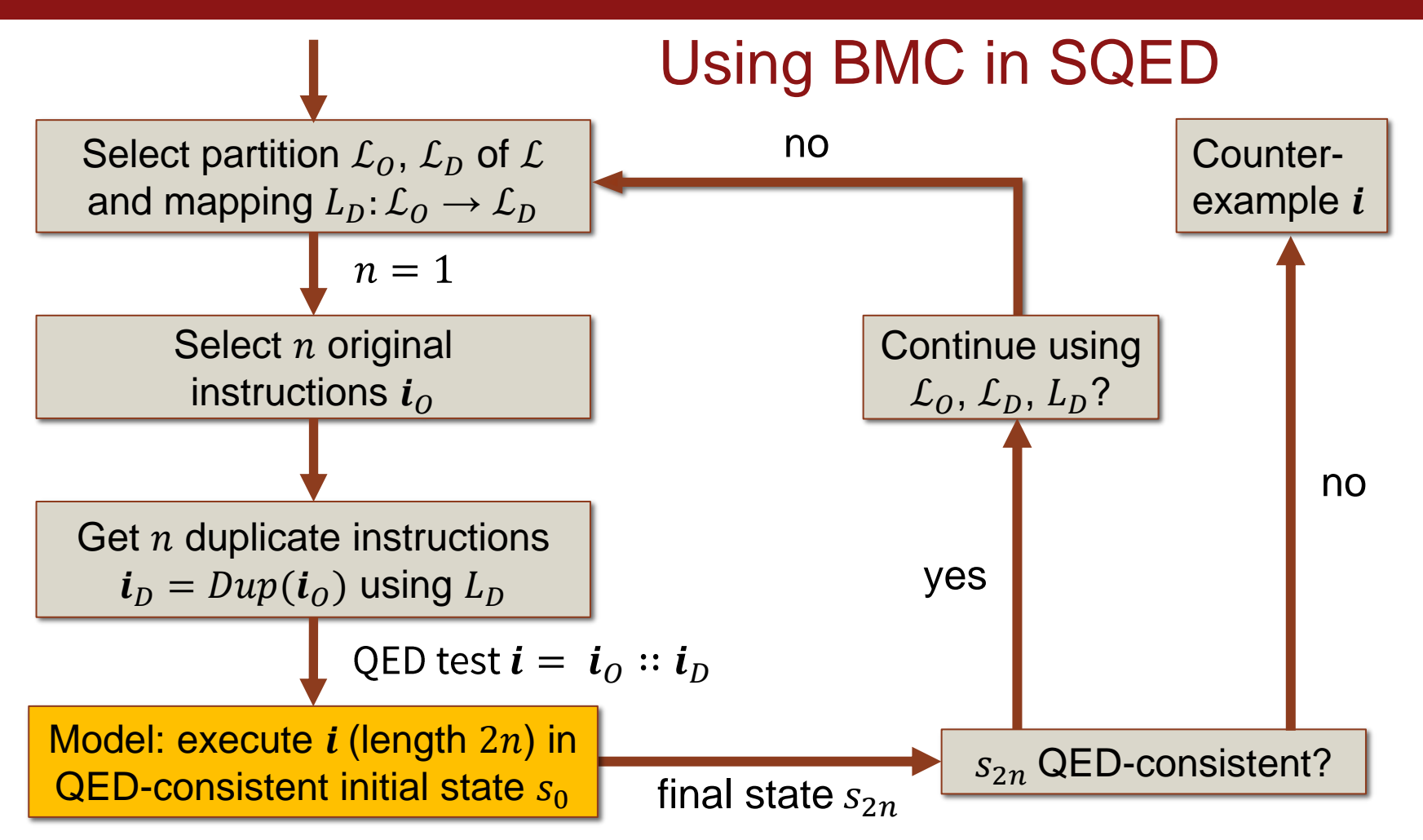

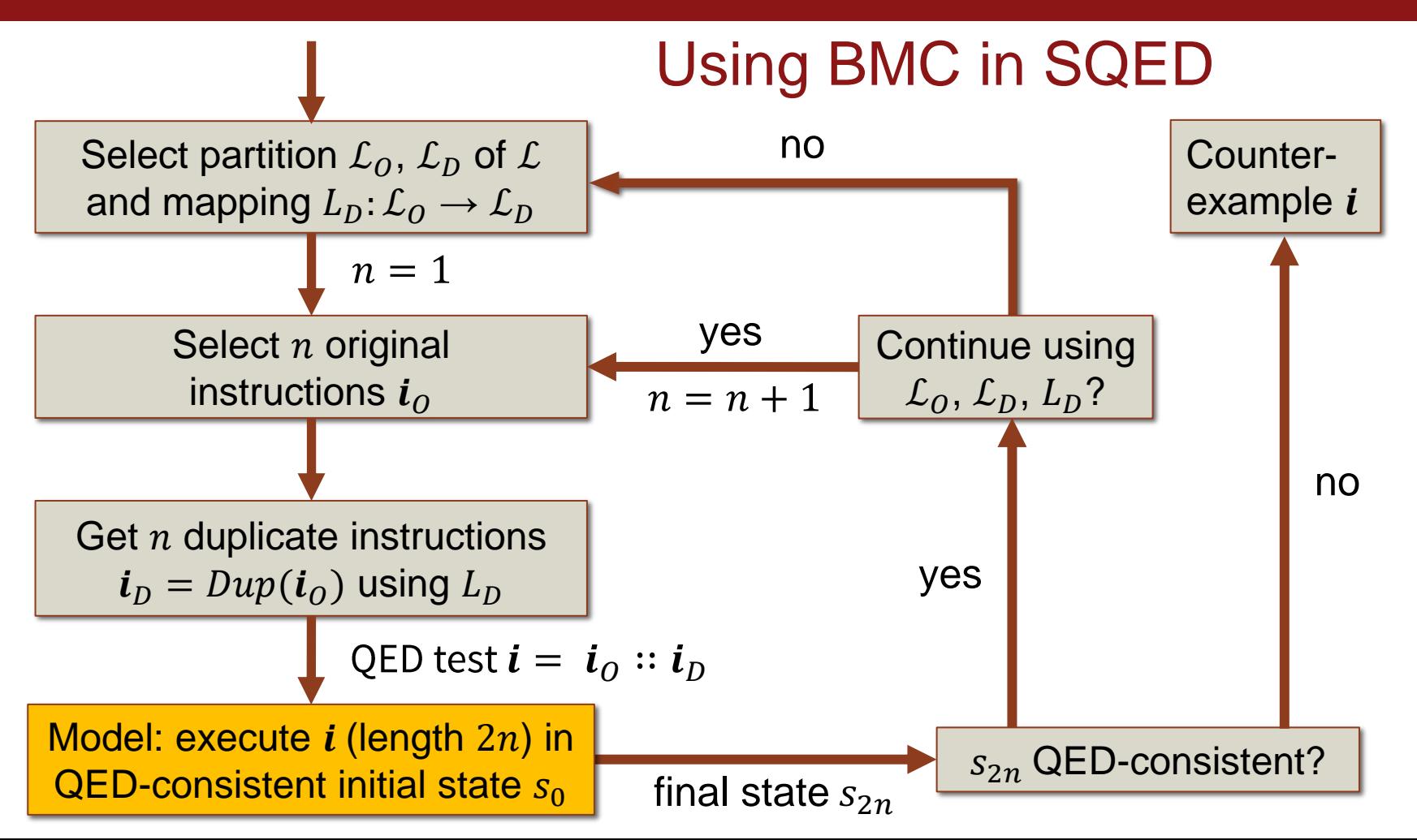

#### Select partition  $\mathcal{L}_0$ ,  $\mathcal{L}_D$  of  $\mathcal{L}$ and mapping  $L_D: \mathcal{L}_O \to \mathcal{L}_D$ Select  $n$  original instructions  $i<sub>o</sub>$ Get  $n$  duplicate instructions  $i_D = Dup(i_O)$  using  $L_D$  $S_{2n}$  QED-consistent? yes no Counterexample  $$ final state  $s_{2n}$ QED test  $\boldsymbol{i} = \boldsymbol{i}_0 :: \boldsymbol{i}_D$ Continue using  $\mathcal{L}_0, \mathcal{L}_D, L_D$ ?  $n = 1$ yes  $n = n + 1$ no Model: execute  $i$  (length  $2n$ ) in  $\overline{QED}$ -consistent initial state  $s_0$ Using BMC in SQED practice

#### Processor Correctness

Processor P is correct:

- $\forall s \in S, i \in I$ .  $reach(s) \rightarrow Spec(s, i, T(s, i))$ .
- All instructions execute correctly in all reachable states.

Abstract specification  $Spec$  (theory only):

- 1. Correct output value product.
- 2. All non-output locations unchanged.

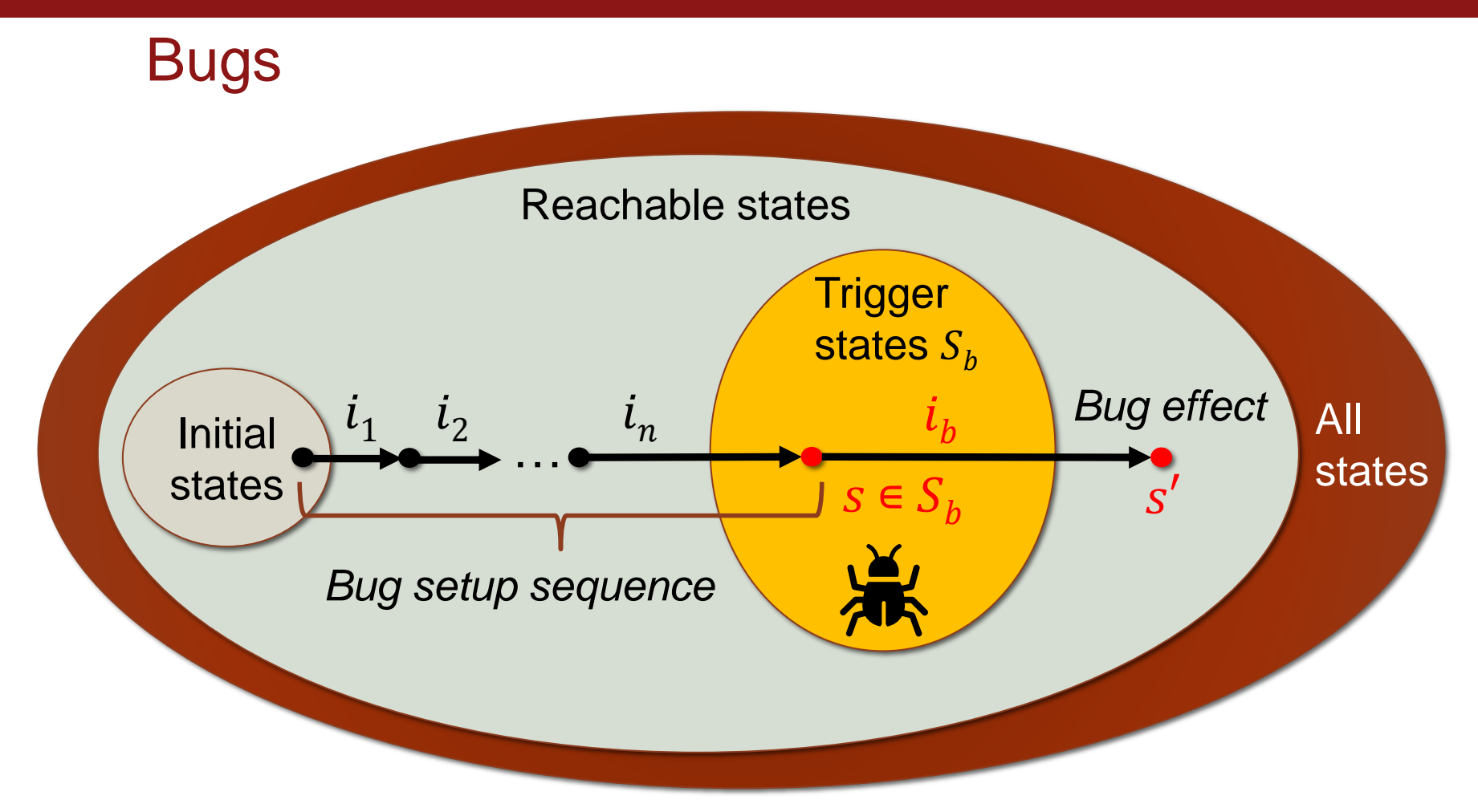

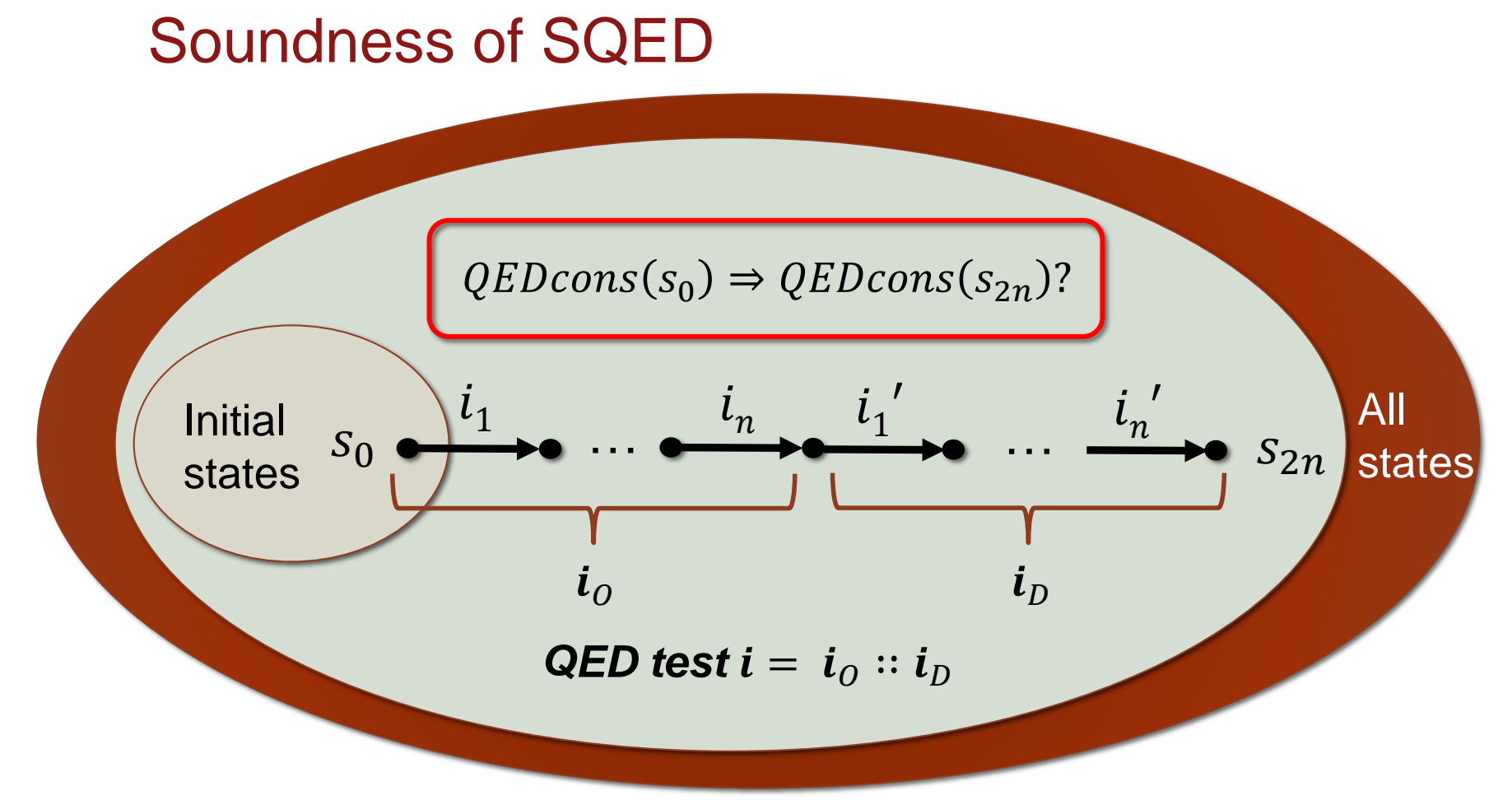

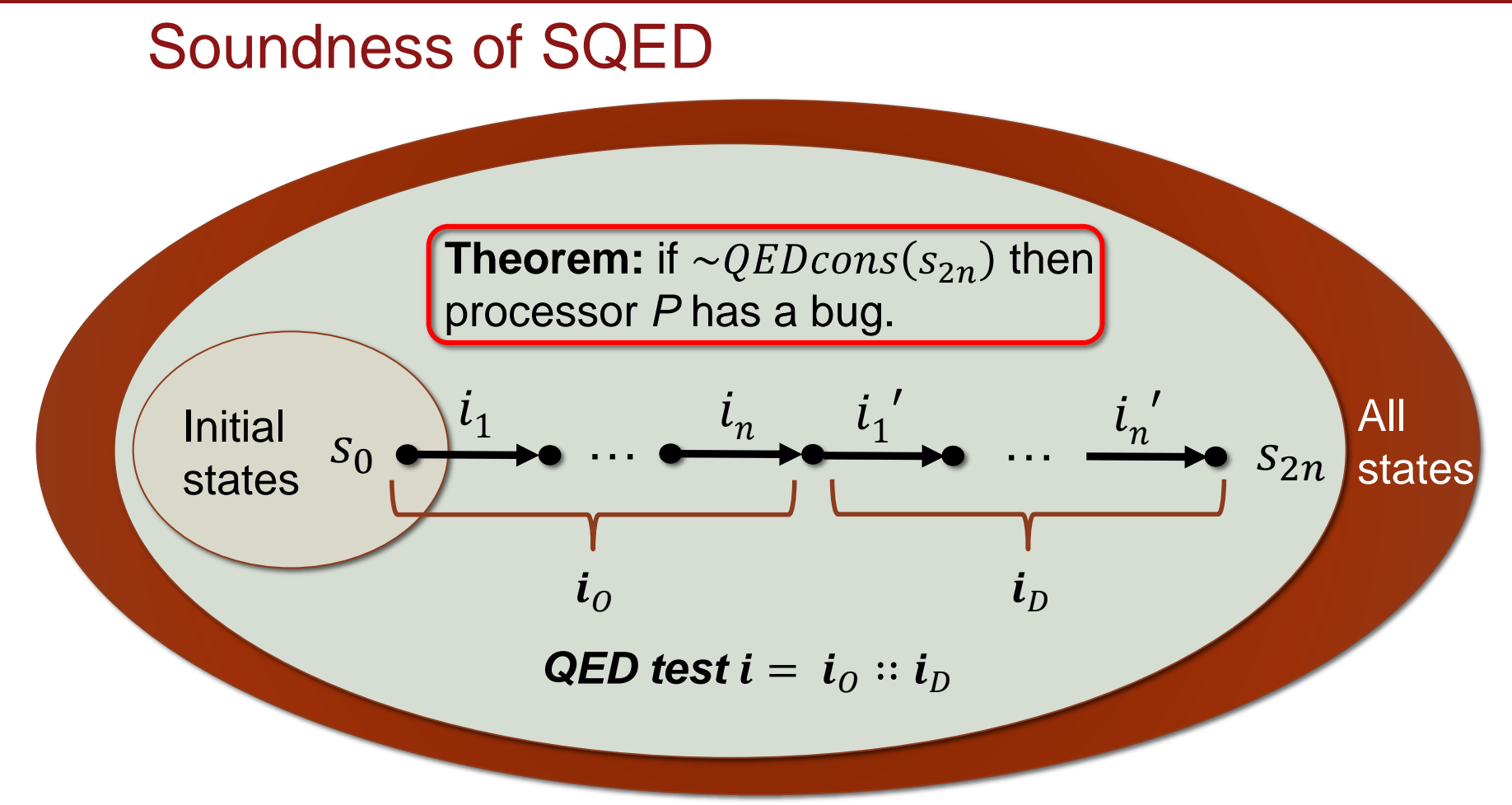

#### Conditional Completeness of SQED

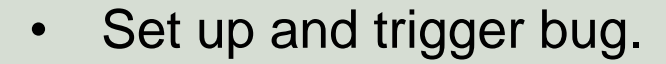

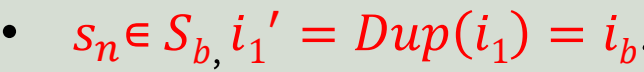

• Freedom in choosing  $L<sub>D</sub>$ .

 $i_1$ 

 $S_{n}$ 

 $\cdots$   $\overset{\iota_n}{\longrightarrow}$   $\overset{\iota_1}{\longrightarrow}$   $\cdots$   $\overset{\iota_n}{\longrightarrow}$   $s_{2n}$  states

′

 $\frac{i}{n}$ 

Initial  $S_0 \leftrightarrow \rightarrow 0 \text{ and } I_n \leftrightarrow \rightarrow 1$  $S_{0}$ 

Setup sequence  $i_o$   $i_p$ 

 $l<sub>1</sub>$ 

*Bug-specific QED test*  $i = i_0 :: i_p$ 

 $\dot{l}$ 

All

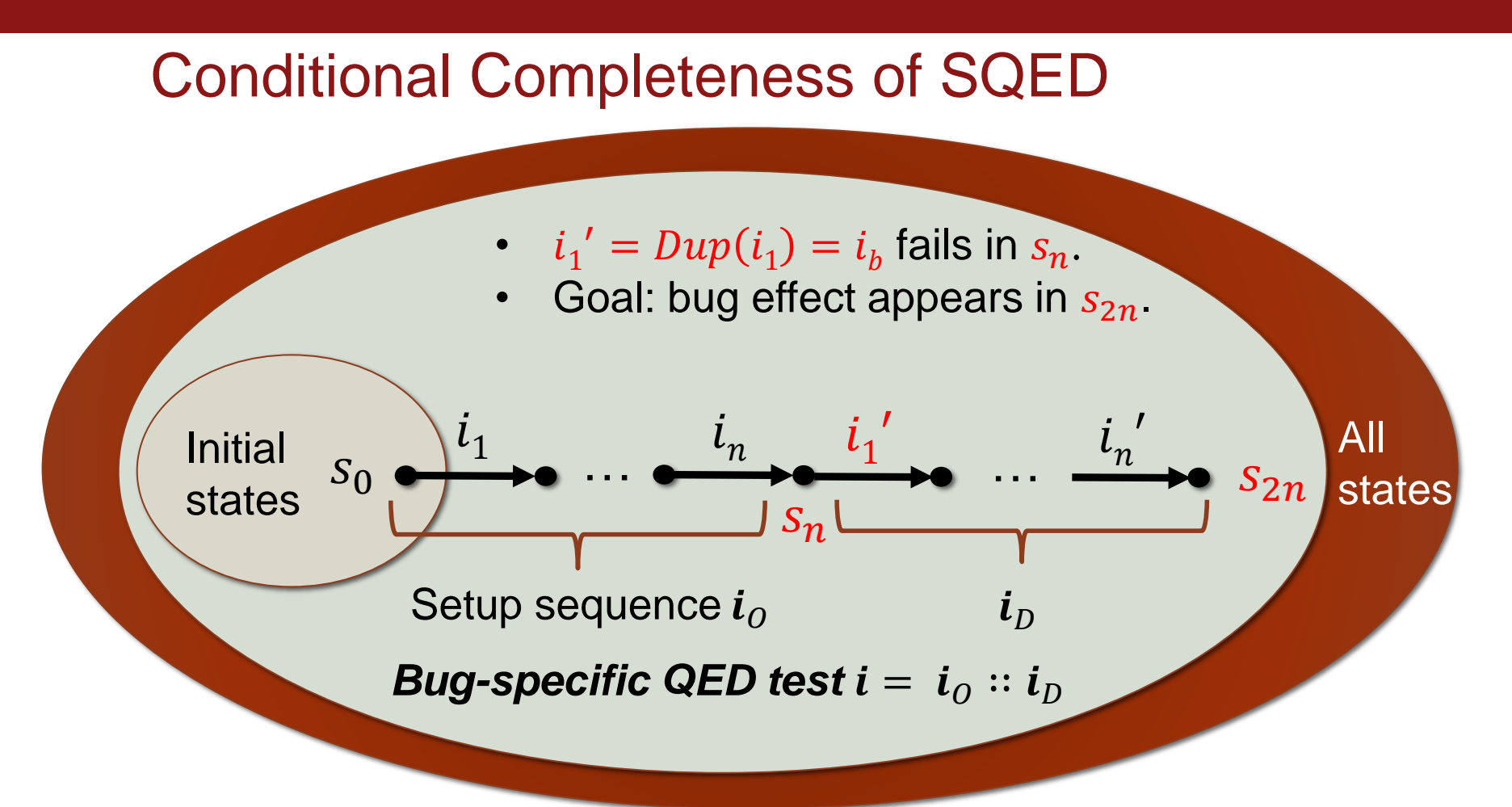

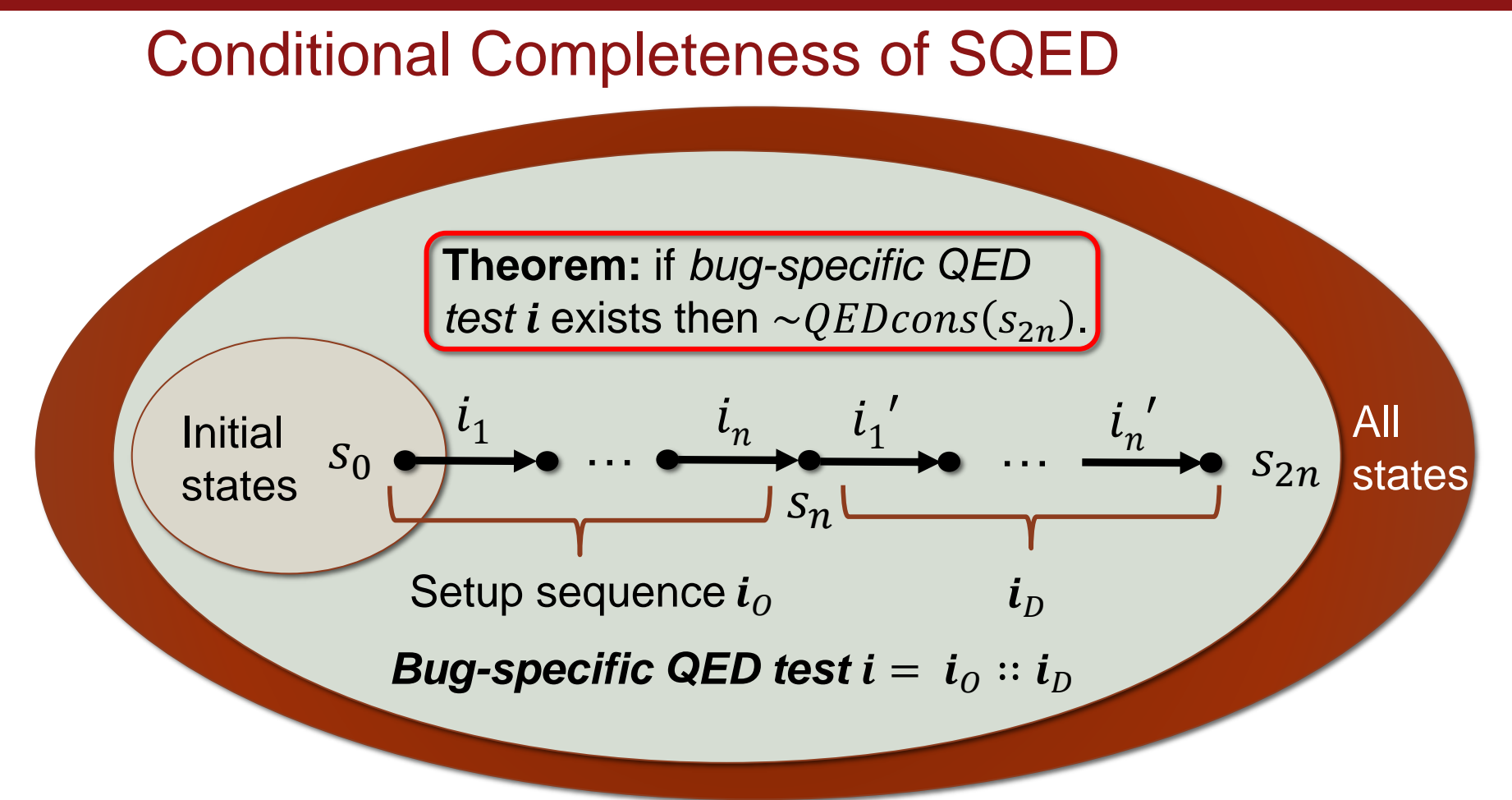

#### Full Completeness of SQED

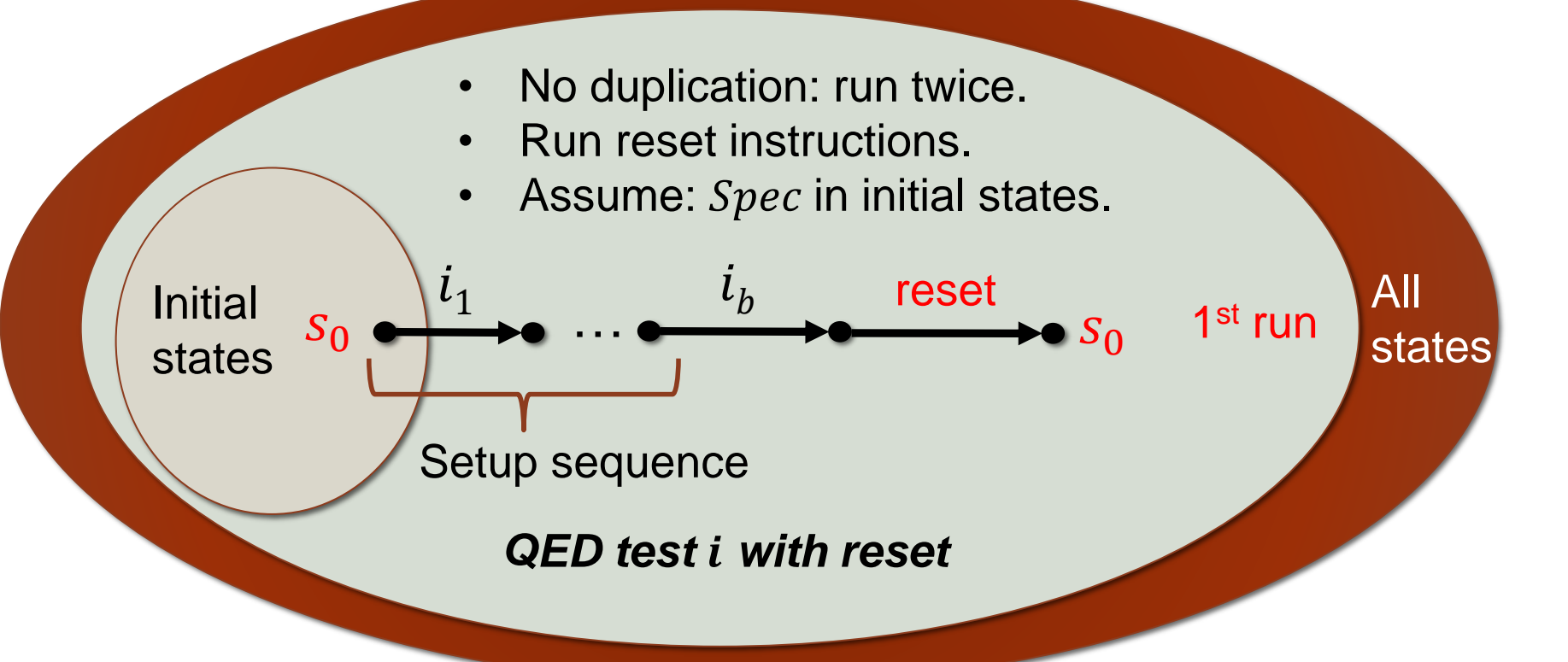

#### Full Completeness of SQED

 $l<sub>1</sub>$ 

Initial

 $S_0$ 

states

 $S_0$ ′

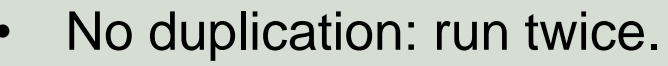

• Run reset instructions.

…

reset

Assume:  $Spec$  in initial states.

*QED test with reset*

 $l_h$ 

All

2<sup>nd</sup> run

**states** 

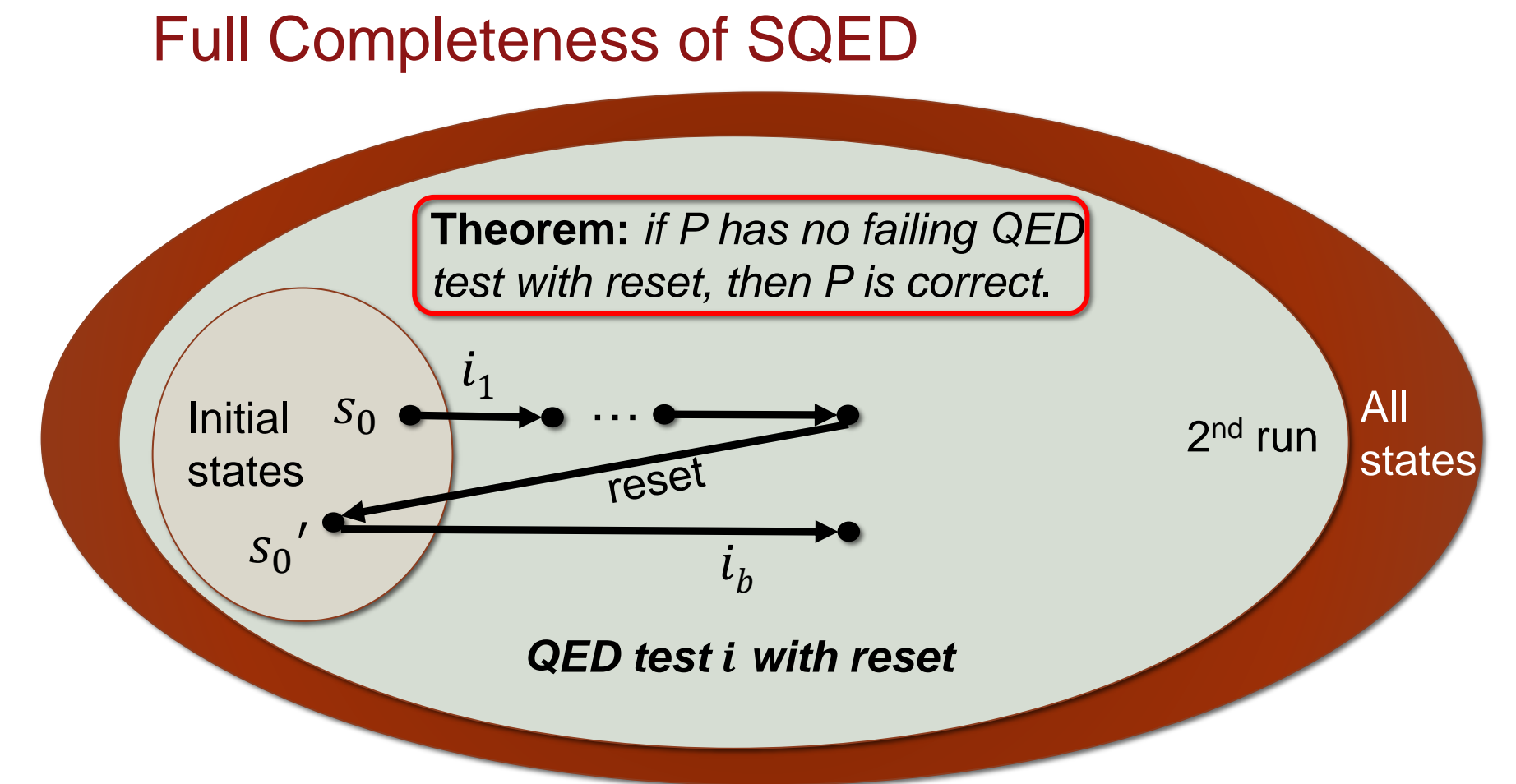

#### Future Work

Leveraging QED test extensions:

- Soft/hard reset not yet applied in practice.
- Design-for-verification approach.

#### Formal model refinements:

- Instruction pipelines, multiprocessor systems.
- Deadlock detection.
- Symbolic starting states.

# *Thank you for your attention!*